### **МИНОБРНАУКИ РОССИИ** ФЕДЕРАЛЬНОЕ ГОСУДАРСТВЕННОЕ БЮДЖЕТНОЕ ОБРАЗОВАТЕЛЬНОЕ УЧРЕЖДЕНИЕ ВЫСШЕГО ОБРАЗОВАНИЯ **«БЕЛГОРОДСКИЙ ГОСУДАРСТВЕННЫЙ ТЕХНОЛОГИЧЕСКИЙ УНИВЕРСИТЕТ им. В.Г. ШУХОВА» (БГТУ им. В.Г. Шухова)**

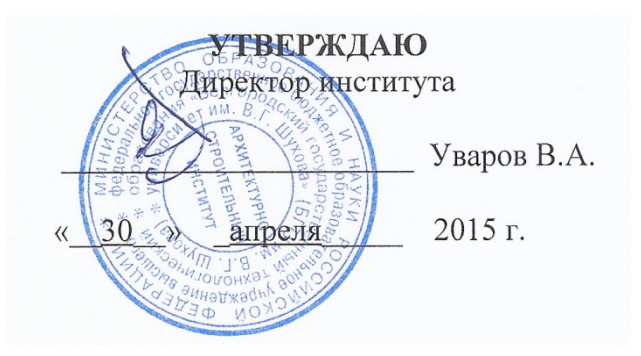

# **РАБОЧАЯ ПРОГРАММА дисциплины**

# **Компьютерные методы проектирования**

Направление подготовки:

# **08.03.01 Строительство**

Профиль подготовки:

# **Проектирование зданий**

Квалификация:

бакалавр

Форма обучения:

очная

# **Институт: Архитектурно - строительный**

**Кафедра: «Архитектурные конструкции»**

Белгород – 2015

Рабочая программа составлена на основании требований:

 Федерального государственного образовательного стандарта высшего образования по направлению подготовки 08.03.01 Строительство, утвержденного приказом Министерства образования и науки Российской Федерации № 201 от 12 марта 2015 года;

 плана учебного процесса БГТУ им. В.Г. Шухова, введенного в действие в 2015 году.

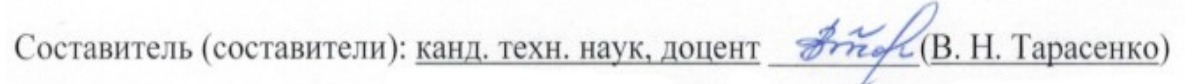

Рабочая программа согласована с выпускающей кафедрой «Архитектурные конструкции»

«30» апреля 2015 г., протокол № 9.

Заведующий кафедрой: канд. техн. наук, профессор (п. А. Дегтев)

Рабочая программа обсуждена на заседании кафедры «Архитектурные конструкции»

«30» апреля 2015 г., протокол  $N_2$  9.

Заведующий кафедрой: канд. техн. наук, профессор (п. А. Дегтев)

Рабочая программа одобрена методической комиссией института

«30» апреля 2015 г., протокол № 9.

 $\angle$  (А. Ю. Феоктистов) Председатель: канд. техн. наук, доцент

#### ПЛАНИРУЕМЫЕ РЕЗУЛЬТАТЫ ОБУЧЕНИЯ ПО ДИСЦИПЛИНЕ  $\mathbf{1}$ .

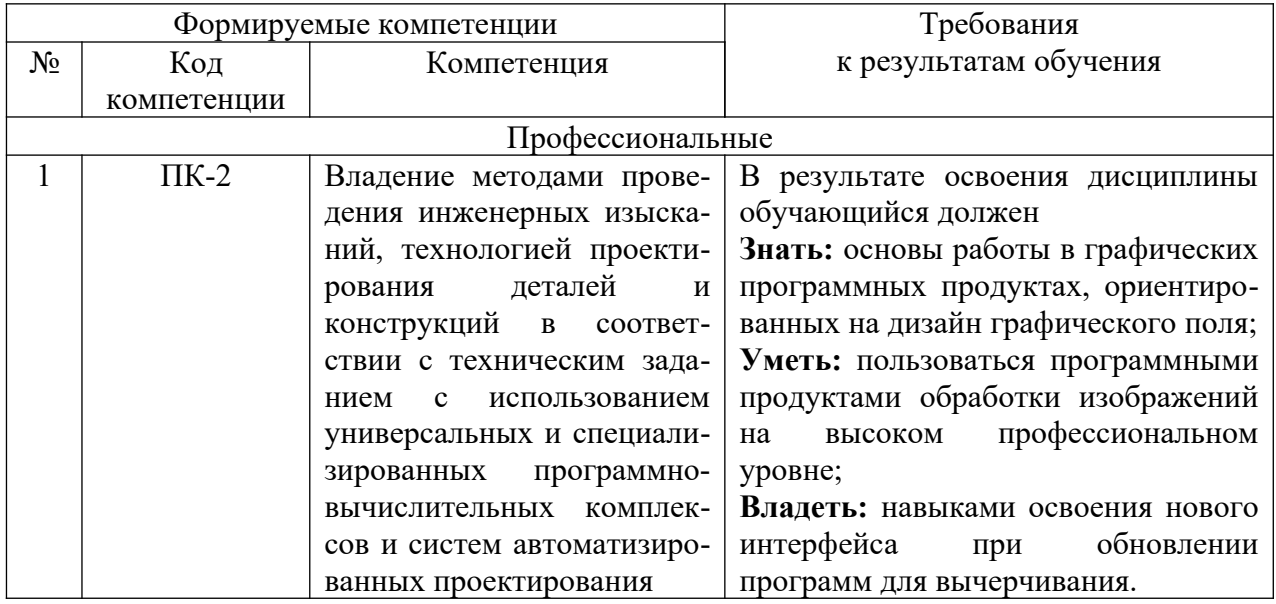

#### МЕСТО ДИСЦИПЛИНЫ В СТРУКТУРЕ  $2.$ ОБРАЗОВАТЕЛЬНОЙ ПРОГРАММЫ

Содержание дисциплины основывается и является логическим продолжением следующих дисциплин:

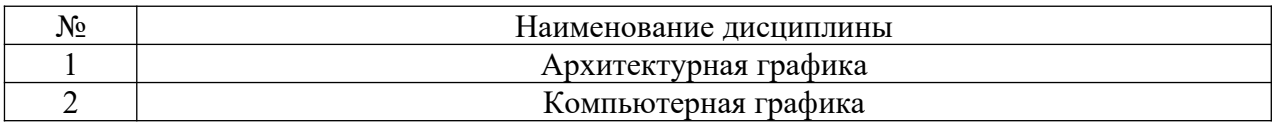

Содержание дисциплины служит основой для изучения следующих дисциплин:

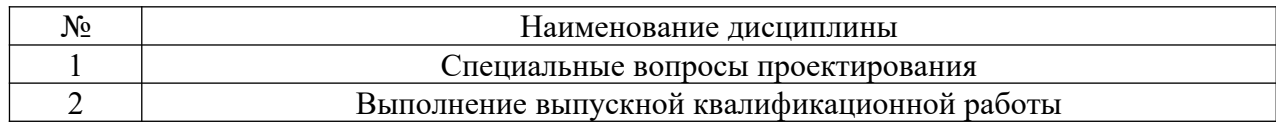

#### $3.$ ОБЪЕМ ДИСЦИПЛИНЫ

Общая трудоемкость дисциплины составляет 2 зач. единицы, 72 часа.

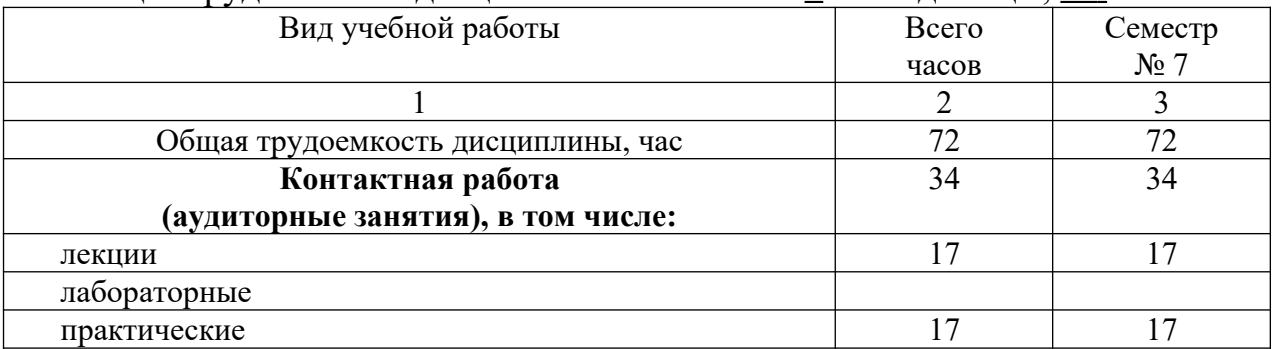

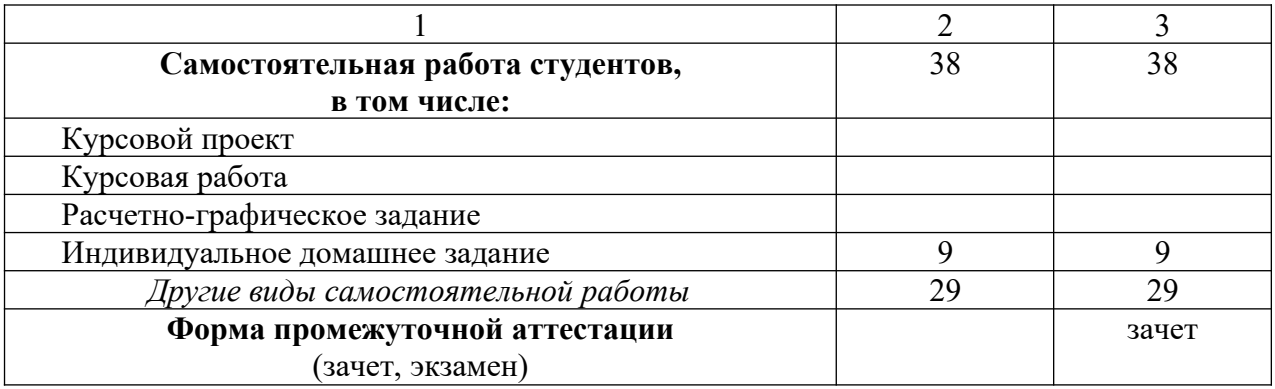

# **4. СОДЕРЖАНИЕ ДИСЦИПЛИНЫ**

# **4.1. Наименование тем, их содержание и объем**

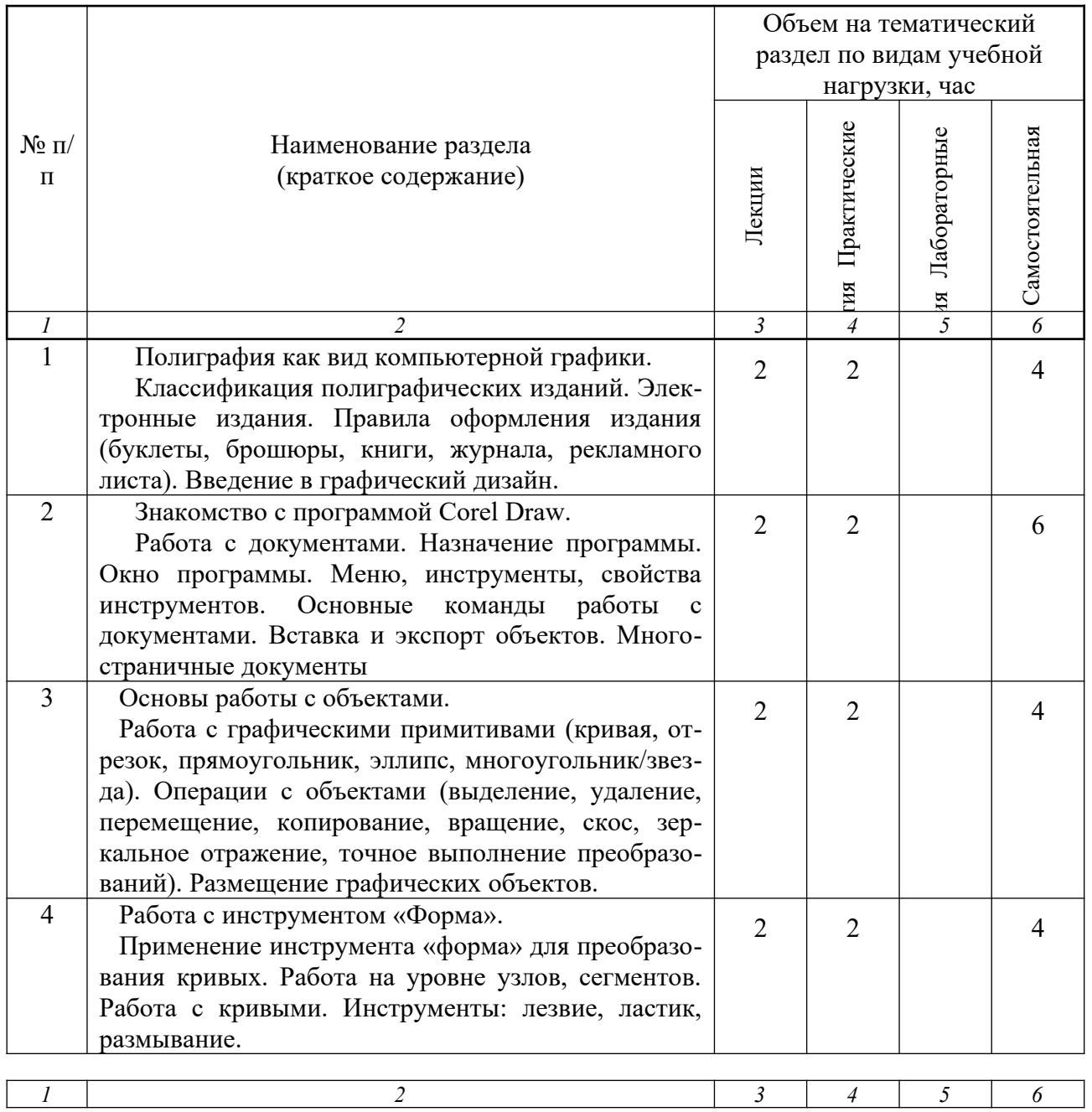

# **Курс 4 Семестр 7**

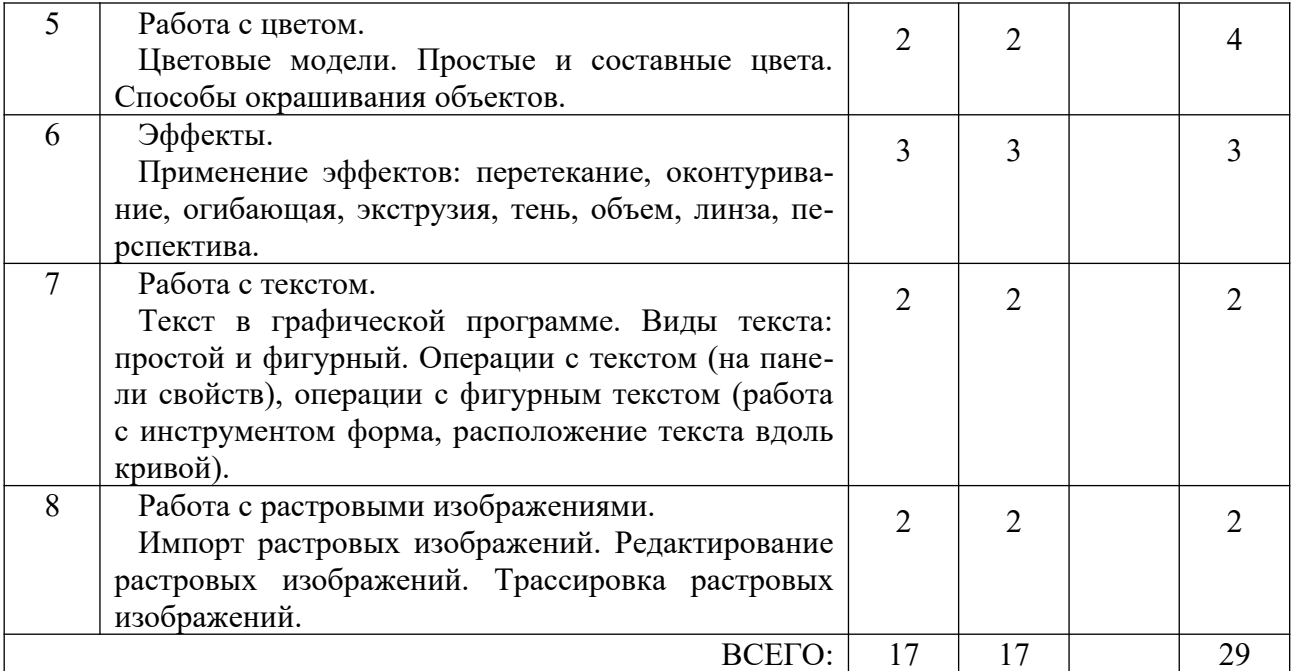

# **4.2.** С**одержание практических занятий**

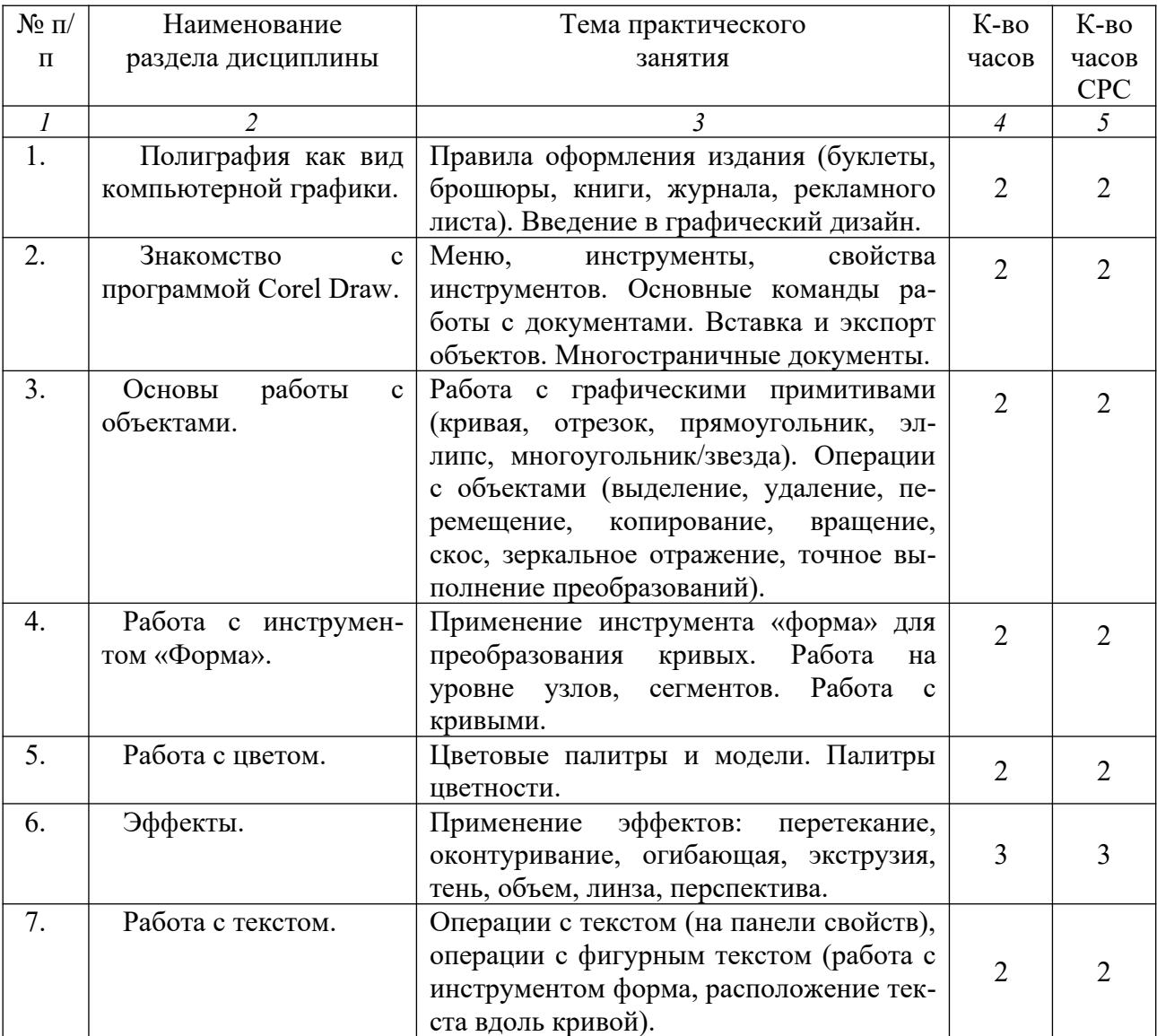

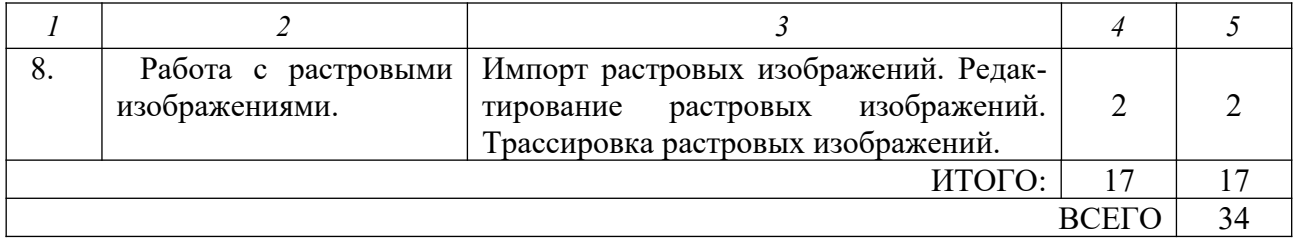

# **4.4. Содержание самостоятельной работы студента**

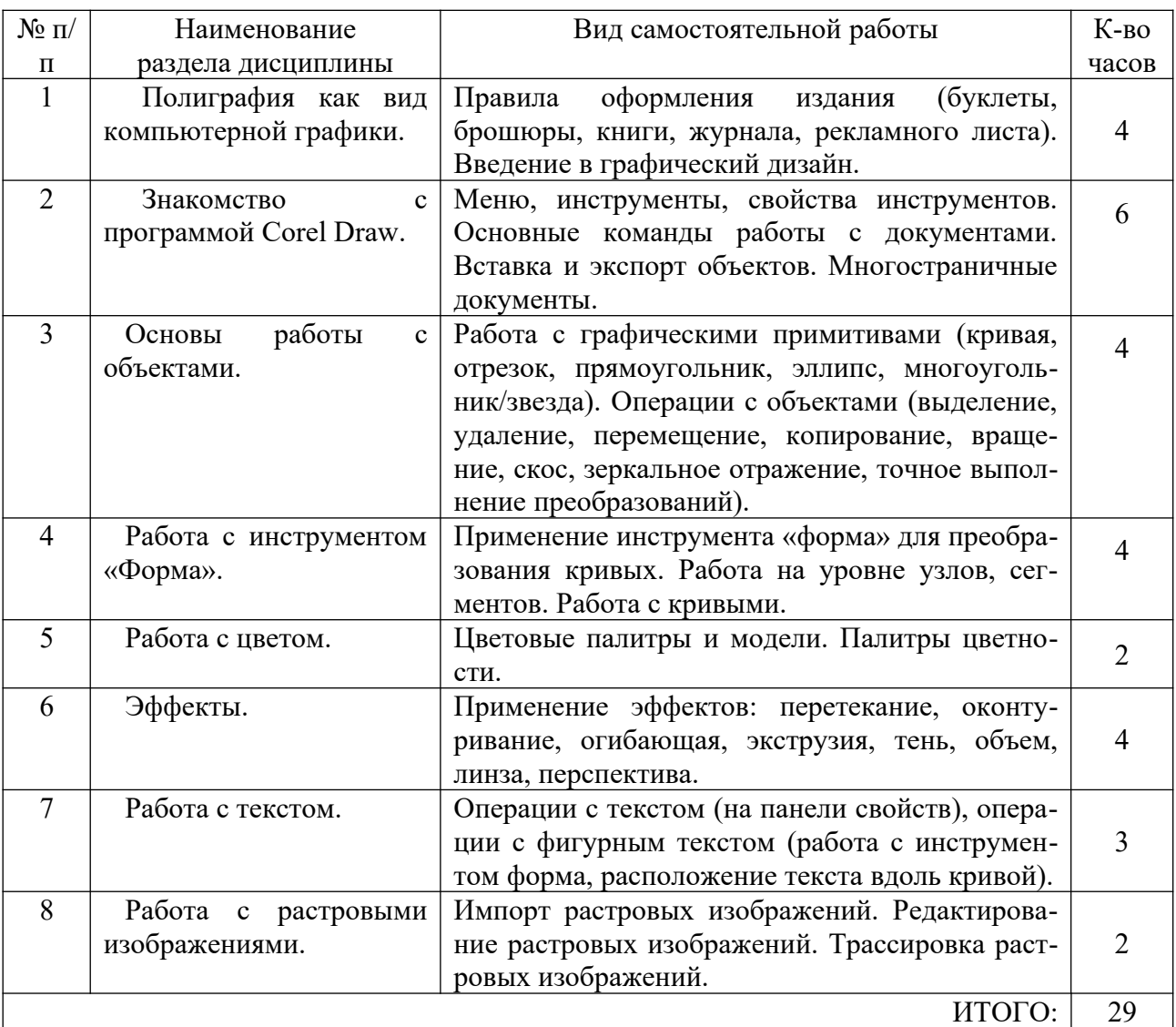

# **5. ФОНД ОЦЕНОЧНЫХ СРЕДСТВ ДЛЯ ПРОВЕДЕНИЯ ТЕКУЩЕГО КОНТРОЛЯ УСПЕВАЕМОСТИ, ПРОМЕЖУТОЧНОЙ АТТЕСТАЦИИ ПО ИТОГАМ ОСВОЕНИЯ ДИСЦИПЛИНЫ**

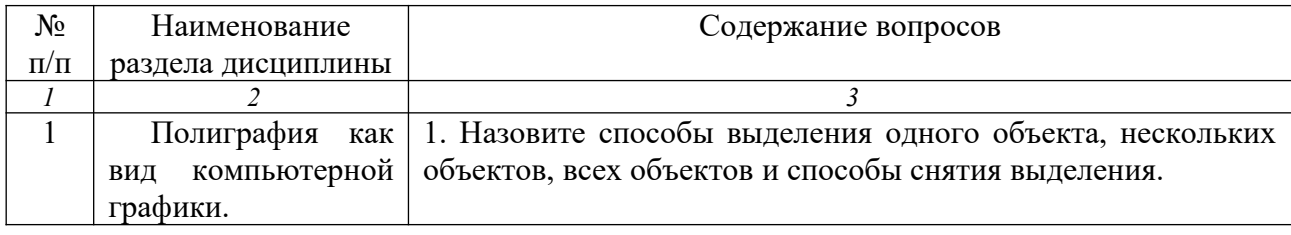

# **5.1. Перечень контрольных вопросов**

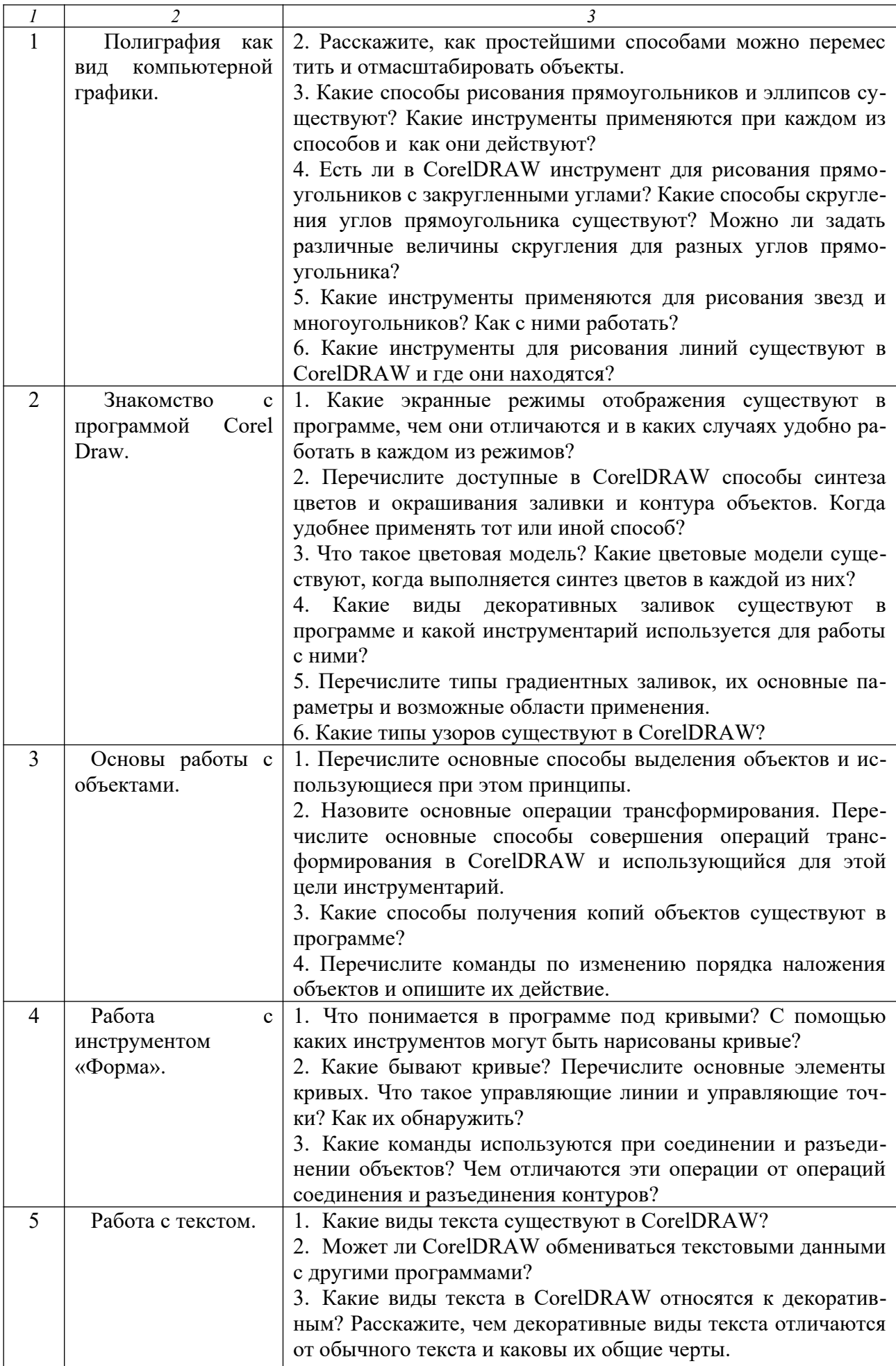

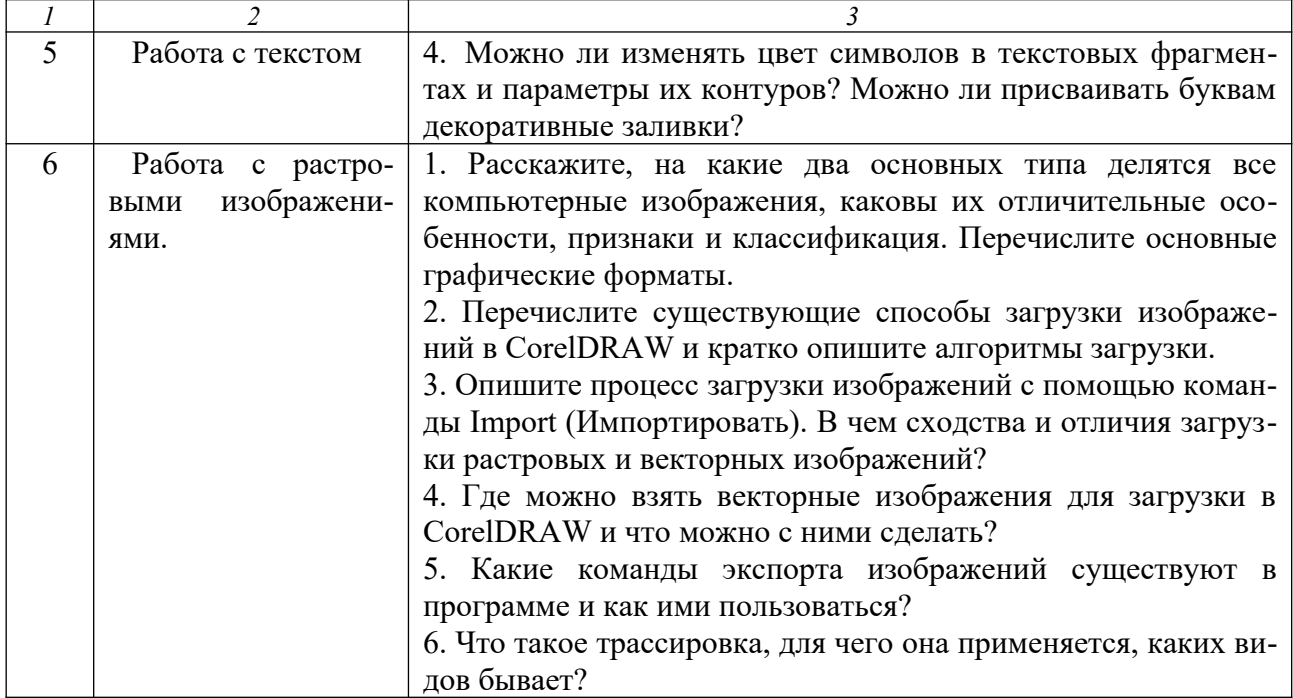

# 5.2. Перечень тем курсовых проектов, курсовых работ, их краткое содержание и объем

Не предусмотрены.

### 5.3. Перечень индивидуальных домашних заданий

ИДЗ студент выполняет частично во время аудиторных занятий в соответствии с вариантом и дорабатывает в рамках самостоятельной работы.

ИДЗ заключается в разработке полноцветного логотипа или обработке чертежей индивидуального жилого дома, разработанного предварительно в программных продуктах автокад или архикад, с последующей цветовой обработкой компоновки. Объект компонуется на листе формата АЗ в цвете.

### 6. ОСНОВНАЯ И ДОПОЛНИТЕЛЬНАЯ ЛИТЕРАТУРА

### 6.1. Перечень основной литературы

1. Овчинникова Р.Ю. Дизайн в рекламе: основы графического проектирования: учебное пособие / Р.Ю. Овчинникова. - М.: Юнити-Дана, 2015. - 239 с. [Электронный ресурс]. — Режим доступа: https://biblioclub.ru/index.php?page=book&id=115010.

2. Левкове Л.Б. Векторная графика. CorelDRAW X6. [Электронный ресурс] — Электрон. дан. — СПб.: НИУ ИТМО, 2013. — 357 с. — Режим доступа: http:// e.lanbook.com/book/43584.

3. Сиденко Л.А. Компьютерная графика и геометрическое моделирование: учебное пособие / Л.А. Сиденко. — СПб.: ПИТЕР, 2009. — 219 с.

4. Бэйн С. Эффективная работа Corel DRAW 12. Официальное руководство фирмы Corel: пер. с англ. / С. Бэйн, Н. Уилкинсон. — СПб: ПИТЕР, 2005. — 736 с

5. Мэтьюз М. Эффективная работа с CorelDRAW 6 для Windows 95 / М. Мэтьюз, К.

Мэтьюз. — СПб: ПИТЕР, 1996. — 736 с.

6. Кобурн Ф. Эффективная работа с CorelDRAW 8: офиц. рук. для Windows 95 / NT и MACINTOSH / Ф. Кобурн, П. Маккормик, 1998. — 912 с.

#### **6.2. Перечень дополнительной литературы**

1. Компьютерная графика [Электронный ресурс]: методические указания для студентов направления бакалавриата и магистратуры 270800 Строительство профиля подготовки «Проектирование зданий» / БГТУ им. В.Г. Шухова; сост.: В.Н. Тарасенко, М.Ю. Елистранкин. — Белгород: Изд-во БГТУ им. В.Г. Шухова, 2013. — Режим доступа: https://elib.bstu.ru.

2. Машихина Т.П. Компьютерная графика [Электронный ресурс]: учебное пособие / Т.П. Машихина — Волгоград: Волгоградский институт бизнеса, Вузовское образование, 2009. — 146 с. — Режим доступа: http://www.iprbookshop.ru.

3. Эванс Э. Предметно-ориентированное проектирование. — М.: «Вильямс», 2011. — 448 с. — Режим доступа: http://www.proklondike.com/books/oop/ erik\_evans\_ddd.html.

4. Рылько М.А. Компьютерные методы проектирования зданий: учебное пособие для подготовки бакалавров и магистров по направлению 270800 Строительство / М.А. Рылько. — М.: Изд-во АСВ, 2012. — 223 с.

5. Рид Ф. Autodesk. Revit Architecture 2012. Официальный учебный курс / Р. Фил, Э. Кригел, Дж. Вандезанд. Autodesk. Revit architecture 2012. Essentials. Autodesk official training guide / P. Read, E. Krygiel, J. Vandezande. — М.: ДМК, 2012. — 309 с.

6. Трембли Т. Autodsk. Inventor 2012 и itventor LT 2012. Autodesk inventor 2012 and inventor 2012. Essentials. Autodesk official traning gude: офиц. учеб. курс / Т. Трембли. — М.: ДМК, 2012. — 351 с.

#### **6.3. Перечень интернет – ресурсов**

1. Электронный учебник по КорелДро. <http://tct.ru/CorelDRAwsait>.

2. Электронный учебник по КорелДро. <http://tct.ru/Corel/index.html>.

3. Официальный сайт группы компаний CSoft http://www.csoft.ru/about.

4. Электронная техническая библиотека БГТУ им. В.Г. Шухова http://irbis.bstu.ru.

5. Электронная библиотека http://biblioclub.ru.

6. Электронно-библиотечная система «Лань» https://e.lanbook.com.

### **7. МАТЕРИАЛЬНО-ТЕХНИЧЕСКОЕ И ИНФОРМАЦИОННОЕ ОБЕСПЕЧЕНИЕ**

Для проведения лекционных и практических занятий аудитория оборудована информационными стендами; экраном для проекций; проектором BenQ Progektor W 500; планшетом Casypen M610×10"; ноутбуком ASER. Лицензионное программное обеспечение: Kaspersky EndPoint Security; Microsoft Windows 7 (63-14к от 02.07.2014).

Средствами, обеспечивающими освоение дисциплины в полном объеме, следует считать лицензионные программы Архикад 2018, CorelDRAW X6 или CorelDRAW X5.

Учебные аудитории для проведения занятий лекционного типа, занятий семинарского типа, групповых и индивидуальных консультаций, текущего контроля и промежуточной аттестации, а также помещения для самостоятельной работы обучающихся, оснащенные компьютерной техникой с возможностью подключения к сети «Интернет» и обеспечением доступа в электронную информационно-образовательную среду организации.

Утверждение рабочей программы без изменений

Рабочая программа без изменений утверждена на 2016 / 2017 учебный год.

Протокол № 12 заседания кафедры от «19» мая 2016 г.

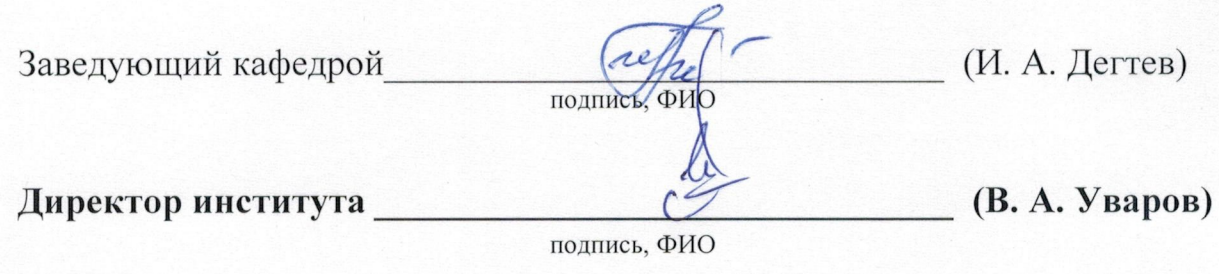

#### **УТВЕРЖДЕНИЕ РАБОЧЕЙ ПРОГРАММЫ С ИЗМЕНЕНИЯМИ, ДОПОЛНЕНИЯМИ**

Внести коррективы в п.6.

#### **6.1. Перечень основной литературы**

Исключить

Левкове Л.Б. Векторная графика. CorelDRAW X6. [Электронный ресурс] — Электрон. дан. — СПб.: НИУ ИТМО, 2013. — 357 с. — Режим доступа: http:// e.lanbook.com/book/43584.

Добавить

Иовлев В.И. Архитектурное проектирование: формирование пространства: учебник. — Екатеринбург: «Архитектон», 2016. — Режим доступа: https://biblioclub.ru/index.php?page=book\_view\_red&book\_id=455446.

#### **6.2. Перечень дополнительной литературы**

Исключить

Эванс Э. Предметно-ориентированное проектирование. — М.: «Вильямс», 2011. — 448 с. — Режим доступа: [http://www.proklondike.com/books/oop/](http://www.proklondike.com/books/oop/erik_evans_ddd.html) [erik\\_evans\\_ddd.html.](http://www.proklondike.com/books/oop/erik_evans_ddd.html)

Внести

Николаев Ю.Н. Компьютерные технологии проектирования строительного производства: учебное пособие и лабораторный практикум. — Волгоград: ВГА-СУ, 2015. Режим доступа: https://biblioclub.ru/index.php?page= book view red&book id=434825.

Молочков В.П. Работа в CorelDRAW X5 / В.П. Молочков. — 2-е изд., испр. — М.: Национальный Открытый Университет «ИНТУИТ», 2016. — 177 с.: [Электронный ресурс]. — Режим доступа: [https://biblioclub.ru/index.php?page=book&id=429076.](https://biblioclub.ru/index.php?page=book&id=429076)

Молочков В.П. Работа в CorelDRAW X3 / В.П. Молочков. — 2-е изд., испр. — М.: Национальный Открытый Университет «ИНТУИТ», 2016. — 305 с. [Электронный ресурс]. — Режим доступа:<https://biblioclub.ru/index.php?page=book&id=4290762>.

Рабочая программа с изменениями, дополнениями утверждена на 2017/2018 учебный год.

Протокол №11 заседания кафедры от «19» июня 2017 г.

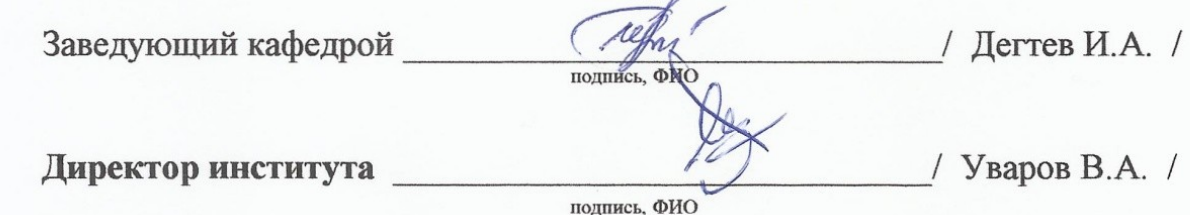

Утверждение рабочей программы с изменениями, дополнениями

Считать п. 6 действительным в следующей редакции:

### **6. ОСНОВНАЯ И ДОПОЛНИТЕЛЬНАЯ ЛИТЕРАТУРА**

#### **6.1. Перечень основной литературы**

1. Молочков В.П. Работа в CorelDRAW X5 / В.П. Молочков. — 2-е изд., испр. — М.: Национальный Открытый Университет «ИНТУИТ», 2016. — 177 с.: [Электронный ресурс]. — Режим доступа: [https://biblioclub.ru/index.php?](https://biblioclub.ru/index.php?page=book&id=429076) [page=book&id=429076.](https://biblioclub.ru/index.php?page=book&id=429076)

2. Сиденко Л.А. Компьютерная графика и геометрическое моделирование: учеб. пособие / Л.А. Сиденко. — СПб.: ПИТЕР, 2009. — 219 с.

#### **6.2. Перечень дополнительной литературы**

1. Рылько М.А. Компьютерные методы проектирования зданий: учебное пособие для подготовки бакалавров и магистров по направлению 270800 — Строительство / М.А. Рылько. — М.: АСВ, 2012. — 223 с.

2. Овчинникова Р.Ю. Дизайн в рекламе: основы графического проектирования: учебное пособие / Р.Ю. Овчинникова. — М.: Юнити-Дана, 2015. — 239 с. [Электронный ресурс]. — Режим доступа: [https://biblioclub.ru/index.php?](https://biblioclub.ru/index.php?page=book&id=115010) [page=book&id=115010.](https://biblioclub.ru/index.php?page=book&id=115010)

#### **6.3. Перечень интернет–ресурсов**

1. Электронная техническая библиотека БГТУ им. В.Г. Шухова http:// ntb.bstu.ru.

2. Электронная библиотекаhttp://biblioclub.ru.

3. Электронно-библиотечная система «Лань» https://e.lanbook.com.

Рабочая программа с изменениями, дополнениями утверждена на 2018 / 2019 учебный год.

Протокол № 8 заседания кафедры от 17 мая 2018 года.

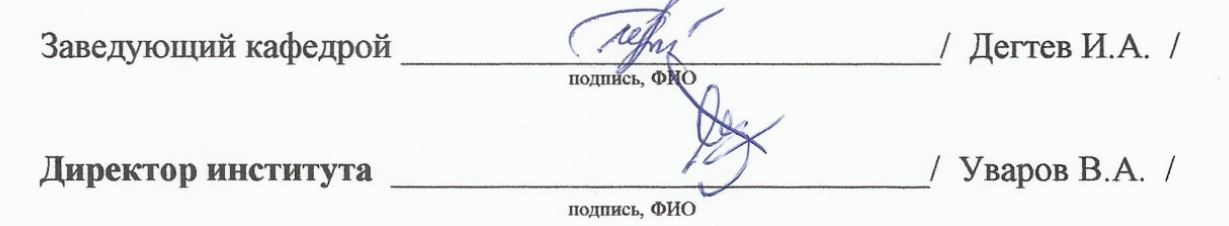

# **8. УТВЕРЖДЕНИЕ РАБОЧЕЙ ПРОГРАММЫ Утверждение рабочей программы без изменений**

Рабочая программа без изменений утверждена на 2019/2020 учебный год.

Протокол № \_\_\_10\_\_\_ заседания кафедры от «\_24\_»\_\_\_\_июня\_\_\_\_ 2019 г.

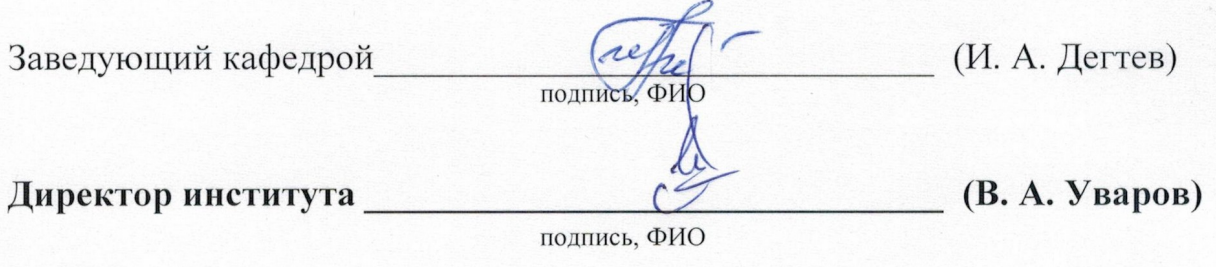

# **Утверждение рабочей программы без изменений**

Рабочая программа без изменений утверждена на 2020/2021 учебный год.

Протокол № \_\_9\_\_\_ заседания кафедры от «\_22\_»\_\_\_мая\_\_\_\_ 2020 г.

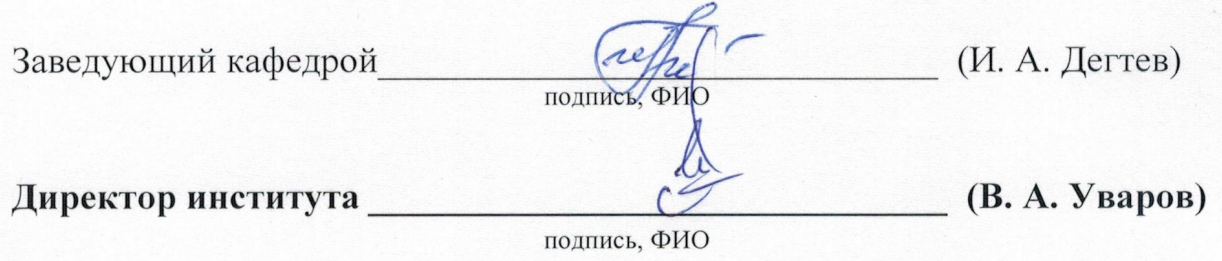

Рабочая программа утверждена на 2021/2022 учебный год без изменений / с изменениями, дополнениями

Протокол № 11 заседания кафедры от «23 » апреля 2021 г.

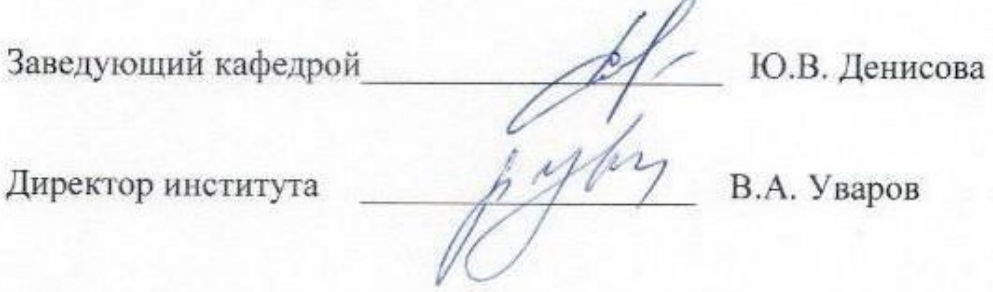

### **ПРИЛОЖЕНИЯ**

### Приложение №1. Методические указания для обучающегося по освоению лиспиплины.

Даже поверхностный анализ всего одной из областей человеческой деятельности (а именно — разработки средств и форм взаимодействия человека и компьютерных программ) позволяет с полной уверенностью утверждать: наиболее эффективным и удобным для восприятия видом информации будет информация графическая. В современном мире качественному полиграфическому изданию уделяется много внимания.

Касаясь методики обучения, следует сказать о том, что форма занятий направлена на активизацию познавательной деятельности учащихся, на увеличение количества заданий творческого характера.

Учащимся для выполнения заданий необходимо подойти к их решению самостоятельно, провести исследования опираясь на информацию, полученную от преподавателя, что с одной стороны способствует более глубокому усвоению темы, а с другой стороны развитию творческого проектного мышления.

На занятиях практического блока используется метод проектов и индивидуальная форма организации деятельности учащихся, коллективные способы работы.

Программа CorelDRAW, составляющая основу современного набора программных средств фирмы Corel, представляет собой результат многолетней эволюции, обладает удивительной универсальностью и мощью, будучи в равной степени полезной и в промышленном дизайне, и в разработке рекламной продукции, и в подготовке публикаций, и в создании изображений для веб-страниц.